Azure Drive Console [Mac/Win] [Updated] 2022

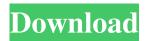

Azure Drive Console With Full Keygen Free

Azure Drive Console Crack + X64 [Updated] 2022

It's a UWP app. It presents the virtual directory as a folder in the Recent list of folders, along with other folders from the local machine, and allows you to either browse it directly, or create, copy, modify and delete files from within Windows Explorer, or from within the Linux

and Mac command prompt. The app can also list the contents of a specific folder. It's a great way to start off with the Azure Blob storage, by simply adding a new virtual directory to your local machine, and simply browsing the contents of this virtual directory. Azure Drive Console **Cracked Accounts Features: Quickly** add a new virtual directory with a built-in generator Browsing and copy / paste of any local file to Azure Storage Support for adding a virtual directory with the generated URL Browse any virtual directory through the Windows file explorer Support

for the folder management (create,

copy, modify, delete) Virtual directories can be named (for easier debugging) Support for customizing the virtual directory user interface Control over the directory user rights Support for the feature "Never show my directory again" Support for optional password protection on the directory Support for optional encryption on the data Support for the feature "Only on-premise copies" Support for the feature "Always ask my permission" Support for the feature "Hidden" Support for the feature "Hide" Support for the

feature "Never delete my folder" Support for the feature "Switch to "virtual directory" directory" Support for the feature "Show "virtual directory" directory" in the Recent folder Support for the feature "Show "virtual directory" directory" in the recently added folders (directories) list Support for filtering created virtual directories with optional parameters Show the current status of an upload: Validation Uploading Cancelling Error Show virtual directories in the **Recently Added Directories list** 

Show all local files in the Downloads

Folder Show the size of any stored file Show the content of the local directory on the start screen Show the contents of a single file Support for managing the API key on the Azure portal Support for detecting Windows Phone/UWP versions Support for the latest Windows 10 (so you don't need to create a virtual directory with a UWP app that support all versions) Support for checking the UWP version compatibility (and maybe automatically add 6a5afdab4c

Azure Drive Console will allow you to: Browse your storage account Create and delete blob containers Create and delete blobs Create and delete virtual directories Register virtual directories Use your Azure Drive Console to create a Virtual Directories on Azure Drive to let users browse your Azure Blob and other storage accounts Use your Azure Drive Console to generate a secure certificate, and to add the \*.azurewebsites.net subdomain to your web server configuration to

make your virtual directory secure and accessible. Use your Azure Drive Console to register your newly generated.NET Framework 4.6 or Mono based Web site on your web server, and set the self-signed certificate as a preferred certificate. Use your Azure Drive Console to convert your Web Site to ASP.NET Core to be able to use it from your Web Server running Kestrel. Create a virtual directory on Windows Azure Storage A Virtual Directories (VWD) is the way to connect to a Service Bus Topic or Queue in Windows Azure Storage.

This is a process that allow users browse your Azure Storage account through a Virtual Directories or through a Web Site running Kestrel. The created Virtual Directories will be accessible through the subdomain .azurewebsites.net. What is the process to create a Virtual **Directories on Windows Azure** Storage, and how to get the subdomain for the Virtual Directory? You will be able to set a Virtual Directory name, and a private certificate that will be required to access the virtual directory. Author: Atir Gal-Or Microsoft Silverlight

Company: Microsoft Corp. License: Shareware, \$25 CompiledBy: Microsoft Silverlight Version: 3.0.6 LicenseUrl: Table of Contents: 1 -Introduction 1.1 - What is Windows Azure Drive 1.2 - What is Windows Azure Storage 1.3 - How to create a Virtual Directories on Windows Azure Storage 1.3.1 - Virtual

What's New in the Azure Drive Console?

If you are curious and look further, it is an open source project. Here are some tips: ) { if (m\_next\_transaction!=

## device.transaction) throw

- std::logic\_error(fmt::format("This
  context cannot be used until the next
  transaction on this context
- completes. this =  $0x{:08X}$ , next =
- 0x{:08X}, block\_num = 0x{:08X}", m\_next\_transaction,
- device.transaction, block\_num));
- const auto transaction =
- device.transaction; block\_num = 0; // Set the next context, and evaluate the
- next transaction m\_next\_transaction
- = transaction; transaction->s.device
- = \*this; transaction->s.block\_num = block\_num; transaction->s.func = this->s.func; device.transaction =

transaction; auto ret =

- m\_next\_transaction->evaluate();
- \*this = ret.device;
- device.next\_transaction =
- &ret.device; return ret; } void
- increment\_block\_num() {
- ++block\_num; } private:
- std::shared\_ptr
- m\_next\_transaction{};

Minimum: Mac: OS X 10.8 or 10.9, 64-bit processor, 1 GB RAM OS: macOS 10.7 or 10.8, 64-bit processor, 1 GB RAM Microsoft Windows 7, 8, or 10, 64-bit processor, 2 GB RAM CPU: Intel Core i5 2.5 GHz or better, with Intel HD Graphics 3000 or newer Memory: 4 GB RAM Storage: 30 GB available space on Mac, Windows, or Linux Additional Notes

https://monarchcovecondos.com/advert/jumble-crack-full-product-key-updated-2022/ https://vincyaviation.com/elite-utilities-windows-cleaner-free-for-windows/ https://www.gasape.com/upload/files/2022/06/65tjX8lsobacy7uWTLSI\_08\_e29f590e4dc6cf2369d3ddfb2e47b055\_file.pdf https://kansabook.com/upload/files/2022/06/jVLuZksYmvRv7R5acoXu\_08\_e29f590e4dc6cf2369d3ddfb2e47b055\_file.pdf https://wakelet.com/wake/Q40mazhX69pXsY-utFP-Y http://dragonsecho.com/?p=2992

http://www.ticonsiglioperche.it/?p=3755 https://wo.barataa.com/upload/files/2022/06/LOE26r9hlaskA9MKq8uh\_08\_e29f590e4dc6cf2369d3ddfb2e47b055\_file.pdf http://carlamormon.com/?p=3662 https://managementcertification.ro/index.php/2022/06/08/adyummy-activation-code-updated-2022/